How To Set Wifi Connection In Windows 8.1
>>CLICK HERE<<<</p>

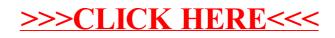